https://www.100test.com/kao\_ti2020/594/2021\_2022\_java\_E8\_AE\_ A4\_E8\_AF\_81\_c104\_594715.htm

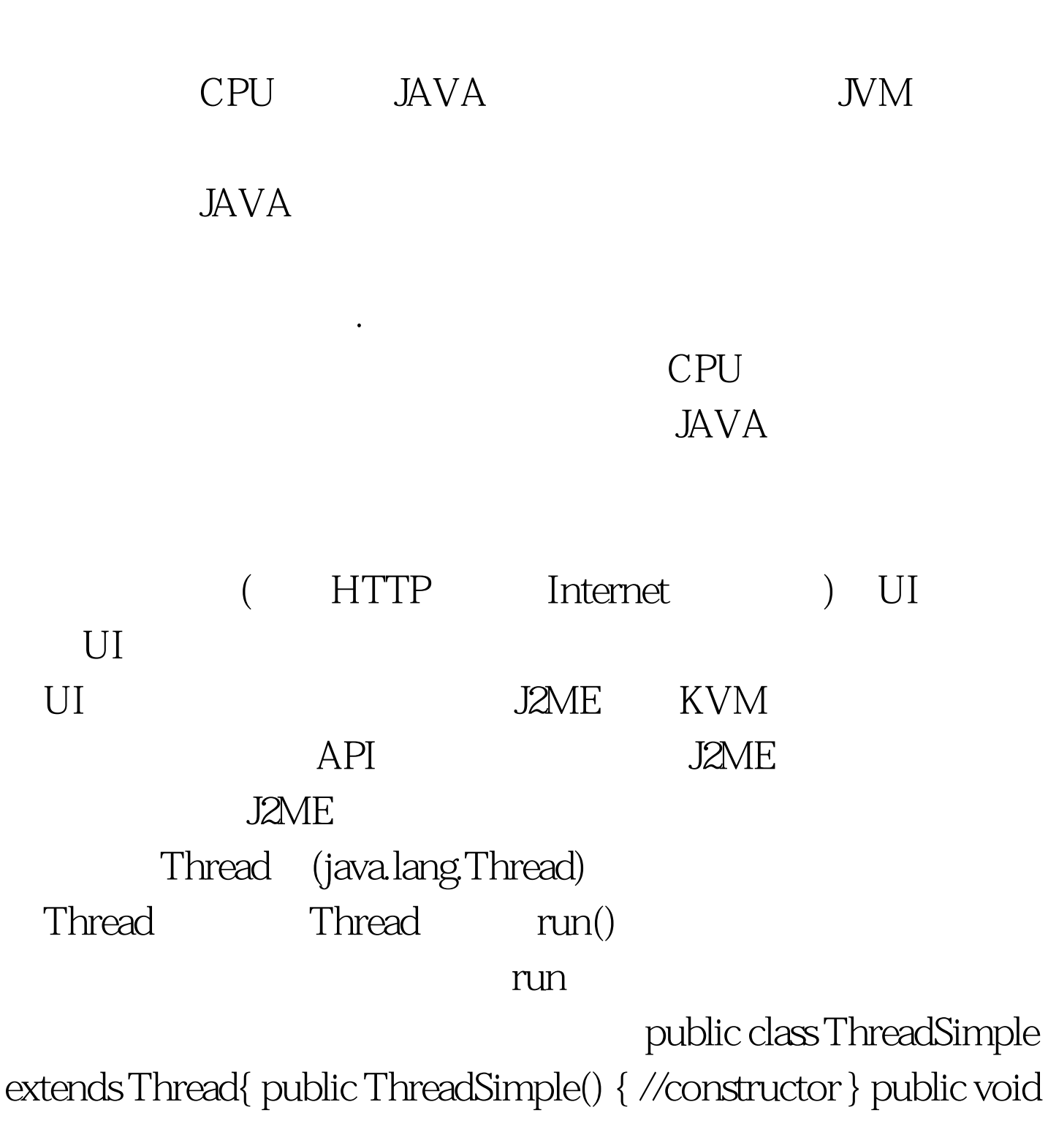

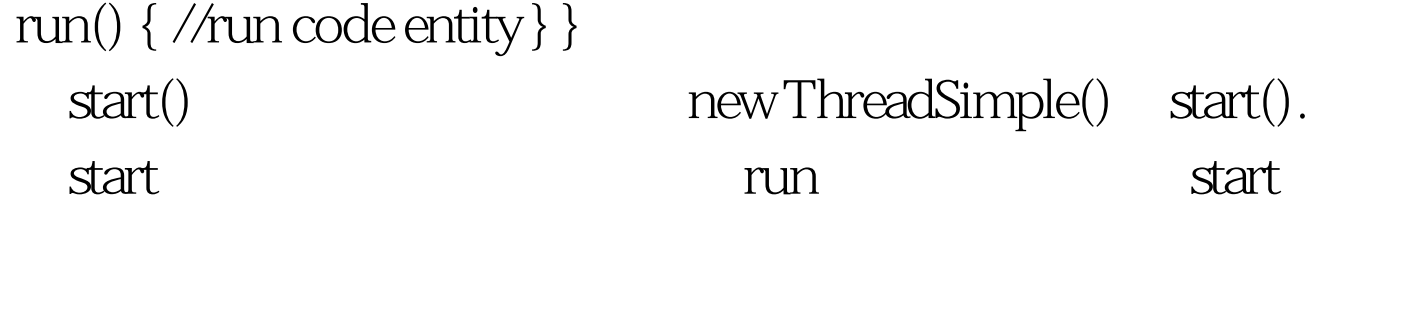

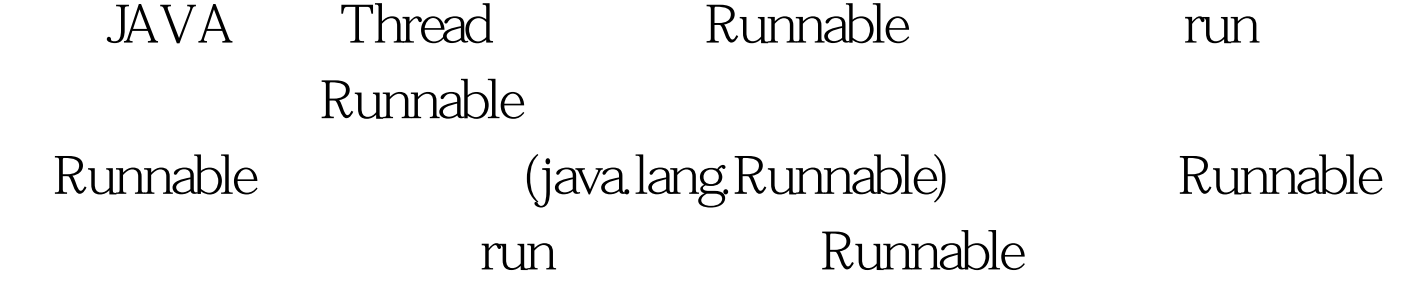

## Thread

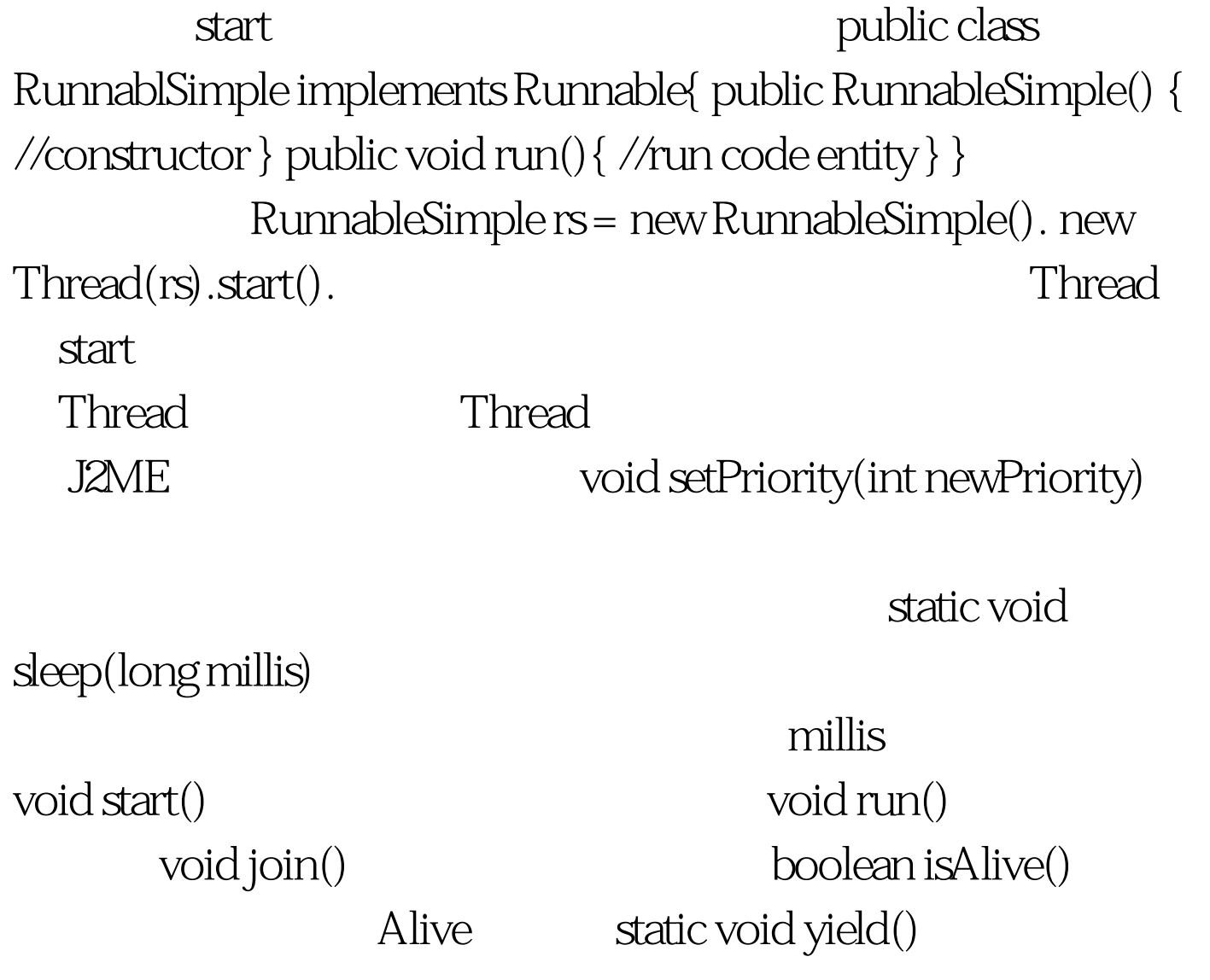

 $J2ME$ 样具有JAVA中的任务处理组合类,他们分别为Timer TimerTask Timer JAVA schedule(TimerTask tt, long millis) schedule(TimerTask tt long start long off) TimerTask run public class TimerTaskS extends TimerTask{ public TimerTaskS(){ //constructor } public void run() { //run code entity } } Timer timer = new Timer().  $\frac{1}{3}$ timer.schedule(new TimerTaskS() 3000). //3 5 timer.schedule(new TimerTaskS()  $3000$ ,  $5000$ . , the state of the state of the Timer state of the state of the state of the state of the state of the state of the state of the state of the state of the state of the state of the state of the state of the state of the st TimerTask schedule  $\alpha$  ancel()  $\alpha$  ancel()  $\alpha$  and  $\alpha$  and  $\alpha$ 

 $J2ME$ 

public void commandAction(Command c, Displayable s) { if(c==do1Com){ // new Thread(new RunnableSimple()).start(). }  $else if (c=-do2Com)$  { // Thread new  $ThreadSimple().start().$ } else $\{\frac{\ }{\ }$  new

 $Timer().schedule(newTimerTaskS(),300,20).$  } }

ata tanàna amin'ny fivondronan-kaominin'i Gregory. Ao io amin'ny fivondronan-kaominin'i Amerika et ao amin'ny

 $100Test$ www.100test.com